# **POS Color Schemes**

# Introduction

The **POS Color Schemes** feature was added beginning with Edge version 22.0 and was developed to give customers the ability to customize their POS color scheme instead of using the Edge default colors. Choose from the list of included color schemes, or create your own using RGB color values.

## **Color Customizing**

The Edge now allows POS color customization using the **RGB color system**. RGB stands for **Red, Green,** and **Blue** respectively with the RGB color system constructing all colors from a combination of the colors red, green, and blue.

When viewing an RGB color chart, you will see a series of **3 integer values** for each of your selected colors. Each integer value you see represents either red, green, and blue. In the example image below, you will see **Red = 0**, **Green = 128**, and **Blue = 255**.

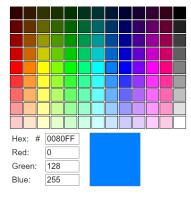

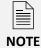

The Edge will **ONLY** recognize RGB values. Hex codes will **NOT** be accepted in place of the RGB value sequence. You **will not** see any color changes to your POS if a Hex code is entered.

## **Customizing Colors**

You can choose to select from one of the pre-loaded color schemes options, or you may instead choose to create your own by selecting **Custom** from the **POS Color Scheme** drop down menu in **System Options**.

To customize your color scheme in POS:

- 1. Go to Administrative > System Options.
- 2. Scroll down to the section named **POS Options Scheme**.
- 3. Click POS Color Scheme and select Custom.
- 4. Highlight the line that corresponds with the section of POS you are looking to change.

#### 5. **Type** or **copy/paste** the **3 RGB numbers** into the box, each separated by a comma.

| $\sim$ | POSO | ptions | Scheme |  |
|--------|------|--------|--------|--|

| POS Background      | 255,228,225 |
|---------------------|-------------|
| POS Color Scheme    | Custom      |
| POS Even Line Color | 255,105,180 |
| POS Odd Line Color  | 221,160,221 |
| POS Service Buttons | 255,255,0   |
| POS Tender Buttons  | 221,160,221 |
| POS The Rest        | 221,160,221 |
| POS Trade Buttons   | 221,160,221 |
|                     |             |

6. Click **OK** to save your color choices.

#### 7. Close/reopen POS to apply your changes.

| ¥001-11415                                                                                   | nager, Cla                                    | rk (1) V Share                                                 |                                                                                              |                                                                                                    |                                                                                                    |                                                                                                    |                                                                                                    |                                                                                                    | Why In                                                                                                    |                                                                                                    |                                                                                                    | ~                                                                                                    | Park                                                                                                    |
|----------------------------------------------------------------------------------------------|-----------------------------------------------|----------------------------------------------------------------|----------------------------------------------------------------------------------------------|----------------------------------------------------------------------------------------------------|----------------------------------------------------------------------------------------------------|----------------------------------------------------------------------------------------------------|----------------------------------------------------------------------------------------------------|----------------------------------------------------------------------------------------------------|----------------------------------------------------------------------------------------------------|----------------------------------------------------------------------------------------------------|----------------------------------------------------------------------------------------------------|----------------------------------------------------------------------------------------------------|----------------------------------------------------------------------------------------------------|
| stomer                                                                                       |                                               |                                                                | Find Cust Notes / Contacts Oppo Make Payment                                                 |                                                                                                    |                                                                                                    |                                                                                                    |                                                                                                    |                                                                                                    | Sell Item                                                                                                    | Sell Gift<br>Certificate                                                                                                    | Special<br>Order                                                                                                    | Repair<br>Intake                                                                                                    | Start O                                                                                                    |
| 1 Fake St.<br>Denver, CO 80257<br>(860) 111-1234<br>fake@fake.com<br>1 165 3 425 142 12/2022 |                                               |                                                                |                                                                                              | Wish List                                                                                               | Appts (1)                                                                                                    | Quotes                                                                                                    |                                                                                                    | Pick Up /<br>Finish                                                                                                    | Misc Charge                                                                                                    | Sell Tender<br>Card                                                                                                    | Appraisal<br>Intake                                                                                                    | Custom<br>Job Intake                                                                                                    | Oper                                                                                                    |
|                                                                                              |                                               |                                                                |                                                                                              | No Name Ship                                                                                            |                                                                                                    |                                                                                                    |                                                                                                    | Cancel<br>Order                                                                                                    |                                                                                                    | Return /<br>Adjust                                                                                                    | No Sale<br>Tracking                                                                                                    | 1/11/2023<br>1:50 PM                                                                                                    | Receip                                                                                                    |
| Item #                                                                                       | QTY                                           |                                                                |                                                                                              |                                                                                                    |                                                                                                    | Descriptior                                                                                                    | 1                                                                                                    |                                                                                                    |                                                                                                    |                                                                                                    | Reta<br>Disc %                                                                                                    | il<br>6/\$ 1                                                                                                    | Price<br>fax/Net                                                                                                    |
|                                                                                              |                                               |                                                                |                                                                                              |                                                                                                    |                                                                                                    |                                                                                                    |                                                                                                    |                                                                                                    |                                                                                                    |                                                                                                    |                                                                                                    |                                                                                                    |                                                                                                    |
|                                                                                              |                                               |                                                                |                                                                                              |                                                                                                    |                                                                                                    |                                                                                                    |                                                                                                    |                                                                                                    |                                                                                                    |                                                                                                    |                                                                                                    |                                                                                                    |                                                                                                    |
| Gift Cert                                                                                    | Credit<br>Memo                                | Tender                                                         | Amoun                                                                                        | t                                                                                                    |                                                                                                    |                                                                                                    |                                                                                                    |                                                                                                    | Done                                                                                                    | Send Invoic                                                                                                    | e                                                                                                    | b Total                                                                                                    | \$100.00                                                                                                    |
| Gift Cert<br>Tender<br>Card                                                                  |                                               | Tender                                                         | Amoun                                                                                        | t                                                                                                    |                                                                                                    |                                                                                                    |                                                                                                    |                                                                                                    | Done                                                                                                    | Send Invoic                                                                                                    | e                                                                                                    | b Total<br>Tax 😨<br>Total                                                                                                    | \$100.00<br>\$0.0<br>\$100.00                                                                                                    |
|                                                                                              | CO 8025<br>I-1234<br>ke.com<br>65 3<br>Item # | CO 80257<br>I-1234<br>ke.com<br>65 3 425<br>Item # QTY<br>Cert | CC 80257<br>1-1234<br>Kee, com<br>65 3 425 142 12/2022<br>Item # QTY<br>Cert Test Customer / | CO 80267 New Cust   L-1234 No Name   65 3 425 142 12/2022   Item # QTY Cert Test Customer / Happy birth | CC 80257 New Cust Wish List   1-1234 No Name Ship-   65 3 425 142 12/2022   Item # QTY Test Customer / Happy birthday! / Sinc | K. K. K. K. K. K. K. K. K. K. K. K. K. K. K. K. K. K. K. K. K. K. K. K. K. K. K. K. K. K. K. K. K. K. K. K. K. K. K. K. K. K. K. K. K. K. K. K. K. K. K. K. K. K. K. K. K. K. K. K. K. K. K. K. K. K. K. K. K. K. K. K. K. K. K. K. K. K. K. K. K. K. K. K. K. K. K. K. K. K. K. K. K. K. K. K. K. K. <thk.< th=""> K. K. K.<!--</td--><td>CC 80257 New Cust With List Apple (1) Quotes   1-1234 Kec.com No Name Ship Ship Test Customer / Happy birthday! / Sincerely, / Fake Custom Description</td><td>CO Beev Cust Wish List Appls (1) Guotes   1-1234 New Cust Wish List Appls (1) Guotes   65 3 425 142 12/2022 State State State   Item # QTY Description Description Cert</td><td>K.<br/>COS 80257<br/>I-1234 New Cust Wish List Appth (1) Guotes Pick (p)<br/>Pinish   65 3 425 142 12/2022 Ship. Ship. Cancel<br/>Order Cancel<br/>Order   Item # QTY Description Description</td><td>Cols New Cust With List Apple (1) Quotes Pick Up /<br/>Fmm Mesc Charge   1-1234 New Cust With List Apple (1) Quotes Image: Charge Trade / Buy   65 3 425 142 12/2020 Shup Description Trade / Buy   Item # QTY Description Cert Test Customer / Happy birthday! / Sincerely, / Fake Customer</td><td>Cols Rev Cust Wish List Apple (1) Guodes Proc. (1) Mase Charge Sett Tender Sett Tender Sett Tender Control Mase Charge Sett Tender Sett Tender Control Mase Charge Sett Tender Sett Tender Control Mase Charge Sett Tender Sett Tender Control Mase Charge Sett Tender Sett Tender Control Mase Charge Sett Tender Control Mase Charge Sett Tender Control Mase Charge Sett Tender Control Mase Charge Sett Tender Control Control Control Control Control Control Control Control Control Control Control Control Control Control Control Control Control Control Control Control Control Control Control Control Control Control Control Control Control Control Control Control Control Control Control Control Contro Contro Control<!--</td--><td>Cols Perform Mex Charge Self meter Approximation   1-1234 Kec.com No Name Ship- V Pick Up / Pinubic Mac.charge Self meter Approximation   65 3 425 142 12/2022 No Ship- V V Return / Approximation No Self meter Approximation Mac.charge Self meter Approximation Mac.charge Self meter Approximation Mac.charge Self meter Approximation Mac.charge Self meter Approximation Mac.charge Self meter Approximation Mac.charge Self meter Approximation Mac.charge Self meter Approximation Mac.charge Self meter Approximation Mac.charge Self meter Approximation Mac.charge Self meter Approximation Mac.charge Self meter Approximation Mac.charge Self meter Approximation Approximation Mac.charge Self meter Approximation Mac.charge Mac.charge Self meter Approximation</td><td>Cols New Cust With List Appls (1) Quotes Pick 10//<br/>Fmm/ Mise Charge Sell Tender Appression Currow Appression Currow Appressint for the first for the first</td></td></thk.<> | CC 80257 New Cust With List Apple (1) Quotes   1-1234 Kec.com No Name Ship Ship Test Customer / Happy birthday! / Sincerely, / Fake Custom Description | CO Beev Cust Wish List Appls (1) Guotes   1-1234 New Cust Wish List Appls (1) Guotes   65 3 425 142 12/2022 State State State   Item # QTY Description Description Cert | K.<br>COS 80257<br>I-1234 New Cust Wish List Appth (1) Guotes Pick (p)<br>Pinish   65 3 425 142 12/2022 Ship. Ship. Cancel<br>Order Cancel<br>Order   Item # QTY Description Description | Cols New Cust With List Apple (1) Quotes Pick Up /<br>Fmm Mesc Charge   1-1234 New Cust With List Apple (1) Quotes Image: Charge Trade / Buy   65 3 425 142 12/2020 Shup Description Trade / Buy   Item # QTY Description Cert Test Customer / Happy birthday! / Sincerely, / Fake Customer | Cols Rev Cust Wish List Apple (1) Guodes Proc. (1) Mase Charge Sett Tender Sett Tender Sett Tender Control Mase Charge Sett Tender Sett Tender Control Mase Charge Sett Tender Sett Tender Control Mase Charge Sett Tender Sett Tender Control Mase Charge Sett Tender Sett Tender Control Mase Charge Sett Tender Control Mase Charge Sett Tender Control Mase Charge Sett Tender Control Mase Charge Sett Tender Control Control Control Control Control Control Control Control Control Control Control Control Control Control Control Control Control Control Control Control Control Control Control Control Control Control Control Control Control Control Control Control Control Control Control Control Contro Contro Control </td <td>Cols Perform Mex Charge Self meter Approximation   1-1234 Kec.com No Name Ship- V Pick Up / Pinubic Mac.charge Self meter Approximation   65 3 425 142 12/2022 No Ship- V V Return / Approximation No Self meter Approximation Mac.charge Self meter Approximation Mac.charge Self meter Approximation Mac.charge Self meter Approximation Mac.charge Self meter Approximation Mac.charge Self meter Approximation Mac.charge Self meter Approximation Mac.charge Self meter Approximation Mac.charge Self meter Approximation Mac.charge Self meter Approximation Mac.charge Self meter Approximation Mac.charge Self meter Approximation Mac.charge Self meter Approximation Approximation Mac.charge Self meter Approximation Mac.charge Mac.charge Self meter Approximation</td> <td>Cols New Cust With List Appls (1) Quotes Pick 10//<br/>Fmm/ Mise Charge Sell Tender Appression Currow Appression Currow Appressint for the first for the first</td> | Cols Perform Mex Charge Self meter Approximation   1-1234 Kec.com No Name Ship- V Pick Up / Pinubic Mac.charge Self meter Approximation   65 3 425 142 12/2022 No Ship- V V Return / Approximation No Self meter Approximation Mac.charge Self meter Approximation Mac.charge Self meter Approximation Mac.charge Self meter Approximation Mac.charge Self meter Approximation Mac.charge Self meter Approximation Mac.charge Self meter Approximation Mac.charge Self meter Approximation Mac.charge Self meter Approximation Mac.charge Self meter Approximation Mac.charge Self meter Approximation Mac.charge Self meter Approximation Mac.charge Self meter Approximation Approximation Mac.charge Self meter Approximation Mac.charge Mac.charge Self meter Approximation | Cols New Cust With List Appls (1) Quotes Pick 10//<br>Fmm/ Mise Charge Sell Tender Appression Currow Appression Currow Appressint for the first for the first |

## **Pre-Loaded Color Schemes**

To select one of the pre-loaded color schemes, you will again scroll down to the **POS Color Scheme** section, but this time you will select any of the options listed that are **not** the **Custom** option:

| POS Background                                                                                  |                          |            |           |           | 25              | 5,228,225          | 5                   |                        |                            |                          |                      |                       |           |             |
|-------------------------------------------------------------------------------------------------|--------------------------|------------|-----------|-----------|-----------------|--------------------|---------------------|------------------------|----------------------------|--------------------------|----------------------|-----------------------|-----------|-------------|
| POS Color Scheme                                                                                |                          |            |           |           |                 | WhiteBG            |                     |                        |                            |                          |                      |                       |           |             |
| POS Even Line Color                                                                             |                          |            |           |           |                 | None               |                     |                        |                            |                          |                      |                       |           |             |
| POS Odd Line Color<br>POS Service Buttons<br>POS Tender Buttons<br>POS The Rest<br>POS The Rest |                          |            |           |           | Cus             |                    |                     |                        |                            |                          |                      |                       |           |             |
|                                                                                                 |                          |            |           |           |                 | GreenBG<br>WhiteBG |                     |                        |                            |                          |                      |                       |           |             |
|                                                                                                 |                          |            |           |           |                 |                    |                     |                        |                            |                          |                      |                       |           |             |
|                                                                                                 |                          |            |           |           | 77              | 1, 160,221         |                     |                        |                            |                          |                      |                       |           |             |
|                                                                                                 |                          |            |           |           |                 | 1,160,221          |                     |                        |                            |                          |                      |                       |           |             |
|                                                                                                 | LE - Customer,           |            |           |           |                 |                    |                     |                        |                            | Million Inc.             |                      |                       | - 52      |             |
| ssociate 3                                                                                      |                          |            | Real (31) | Sha       | are             |                    |                     |                        |                            | Why In                   |                      |                       |           | Park        |
| Customer #001-11416 - 990500111424<br>Test Customer<br>I mailing address                        |                          |            |           | Find Cust | Notes /<br>Edit | Contacta           | Oppo (1)            | Make<br>Payment<br>(1) | Sell Item                  | Sell Gift<br>Certificate | Special<br>Order     | Repair<br>Intake      | Start Ove |             |
| .os Angeles, CA 90102<br>800) 333-4444<br>ake@fake.com                                          |                          |            | New Cust  | Wish List | Appts (1)       | Quotes             | Pick Up /<br>Finish | Misc Charge            | Sell /<br>Activate<br>Card | Appraisal<br>Intake      | Custom<br>Job Intake | Open<br>Drawer        |           |             |
| the state of the second state of the second                                                     |                          |            |           | No Name   | Ship            | Rewards            |                     | Cancel<br>Order        | Trade / Buy                | Return /<br>Adjust       | No Sale<br>Tracking  | 11/16/2023<br>1:38 PM | Receipts  |             |
| ne                                                                                              | e Item # QTY Description |            |           |           |                 |                    |                     |                        |                            | Price<br>Tax/Net         |                      |                       |           |             |
| 1 001-20                                                                                        | 00-00656                 |            | -         |           | ds 18K white    | a a la eme         | rald cut em         | erald and tran         | zoid diamond rin           | a 2= 66ct emer           | ald 2.01             | \$27                  | 000.00    | \$27,000.00 |
|                                                                                                 |                          |            | 100       | A .       | medium to da    | ark green s        | z 6.5               |                        |                            |                          |                      |                       | 0.00%     | \$1,620.00  |
|                                                                                                 | 0                        |            |           |           |                 |                    |                     |                        |                            | \$28,620.00              |                      |                       |           |             |
|                                                                                                 |                          |            |           |           |                 |                    | Include Car         | e Plan 5 Year          | lewelry Care Prote         | ction Plan for \$1       | 239.99               | ~                     | \$0.00    | \$1,239.99  |
|                                                                                                 |                          |            |           |           |                 |                    | Include Car         | e Plan 5 fear          | eweny care Prote           | cuon Plan for \$1,       | 239.39               | <u> </u>              |           | \$1,239.99  |
| Cash                                                                                            | Gift Cert                | Advances . | Tender    | Amou      |                 |                    |                     |                        |                            | Done                     | Send Invoice         | Su                    | b Total   | \$28,239.99 |
|                                                                                                 | Tender/                  |            | CASH      | \$29,859. | 99              |                    |                     |                        |                            | Done                     | Seno mvoice          |                       | Tax 🖸     | \$1,620.00  |
|                                                                                                 | Descard                  | House      |           |           |                 |                    |                     |                        |                            |                          |                      |                       | Total     | \$29,859.99 |
| CHICCH                                                                                          |                          |            |           |           |                 |                    |                     |                        |                            |                          |                      |                       |           |             |
| Credit                                                                                          | Card                     |            |           |           |                 |                    |                     |                        |                            | Save to Wish<br>List     | Get Invoices         | Te                    | ndered    | \$29,859.99 |